$<<$ Java Swing  $>$ 

 $<<$ Java Swing  $>>$ 

, tushu007.com

- 13 ISBN 9787302189046
- 10 ISBN 7302189048

出版时间:2008-12

页数:407

字数:672000

extended by PDF and the PDF

http://www.tushu007.com

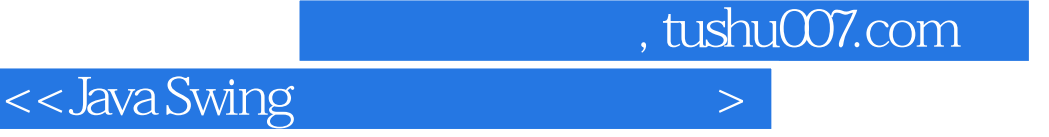

Java

Java Swing Java 承载诸多Java设计理念,所以,您将在相对比较"繁琐"的Swing代码里体会Java的乐趣。 "Swing " "

 $,$  tushu007.com

## $<<$ Java Swing  $>$

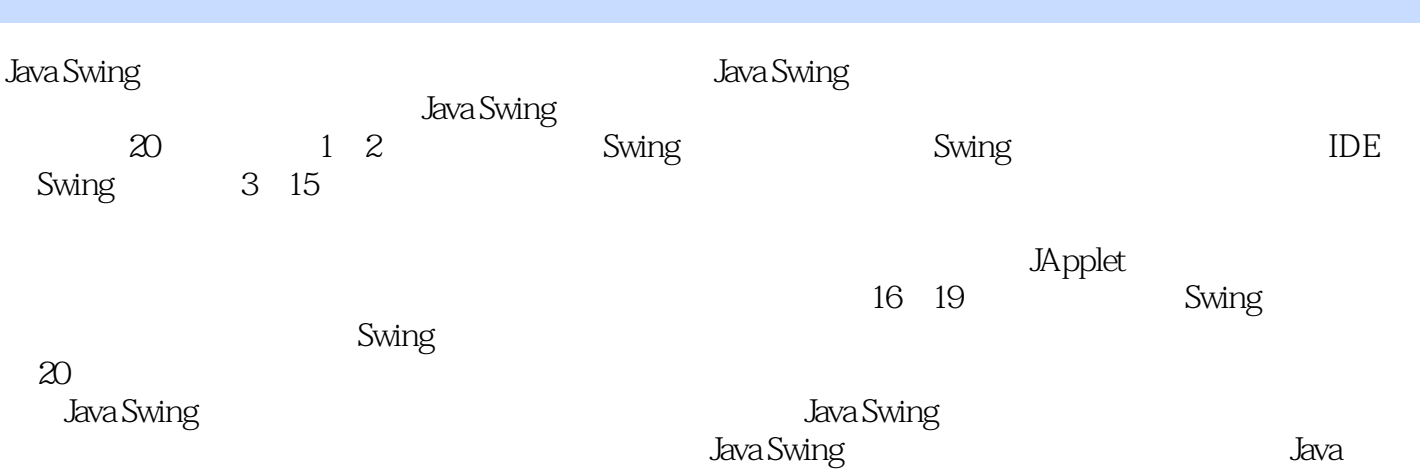

## , tushu007.com

## << Java Swing

1 JavaSwing 1.1 JavaSwing 1.3 JavaSwing 1.4 1.5 2 IDE Swing 2.1 Eclipse Swing 2.2 Builder Swing 2.3 NetBeans Swing 2.4 2.5 3 JavaSwirlg 3.1 Swing  $32$  Window  $33$  JComponent  $34$   $35$   $4$   $41$  $42$   $43$   $44$   $5$   $51$  $5.2$   $5.3$   $5.4$   $5.5$   $6$ 6.1 IPanel 6.2 ScrollPane 6.3 SplitPane 6.4 JTabbedPane 6.5 UntemalFrame 6.6 JLayeredPane 6.7 DRootPane 6.8 6.9 2.7 Frame Swirlg 7.1 Swing 7.2 Swing 7.3 7.4 8 8.1 JList 8.2 JComboBox 8.3  $84$  9.1  $9$ ProgressBar 9.2 Timer 9.3 11 JSeparator 9.5  $9.6$   $10$   $11$   $12$  $J\!$  Applet and  $13$  and  $14$  and  $15$ 16 Swing 17 Swing 18 Swing 19 Swing 20 Swirlg

 $<<$ Java Swing  $>$ 

1 Java Swing Java Swing AwT Java Swing Java Swing the Swing Swing Swing Swing Java Swing Java Swing 应用JavaSwing进行图形开发时,最重要的就是要学会熟练地应用Java Swing包中提供的各种各样的APl 1.1 Java Swing Swing Java  $A$ w $T$ Swin9er the Charles of the Swing Swing Swing and the Swing Swing of the Swing Swing of the Swing Swing of the Swing Swing of the Swing Swing of the Swing of the Swing of the Swing of the Swing of the Swing of the Swing of 1.1.1 Swin9 Swin9 AWT Swin9 AWT, AwT, Abstract Window Toolkit(a) AwT 而Swin9则是在AwT的基础上对这些组件进行了修改和升级等,从而避免了在AwT开发中遇到的一些问 AwT Swin9  $\bar{A}W$ T $\qquad \qquad \text{U}$  $AwT$  and  $AwT$  $A$ w $T$ 

, tushu007.com

, tushu007.com

 $\sim$  Java Swing  $\sim$ 

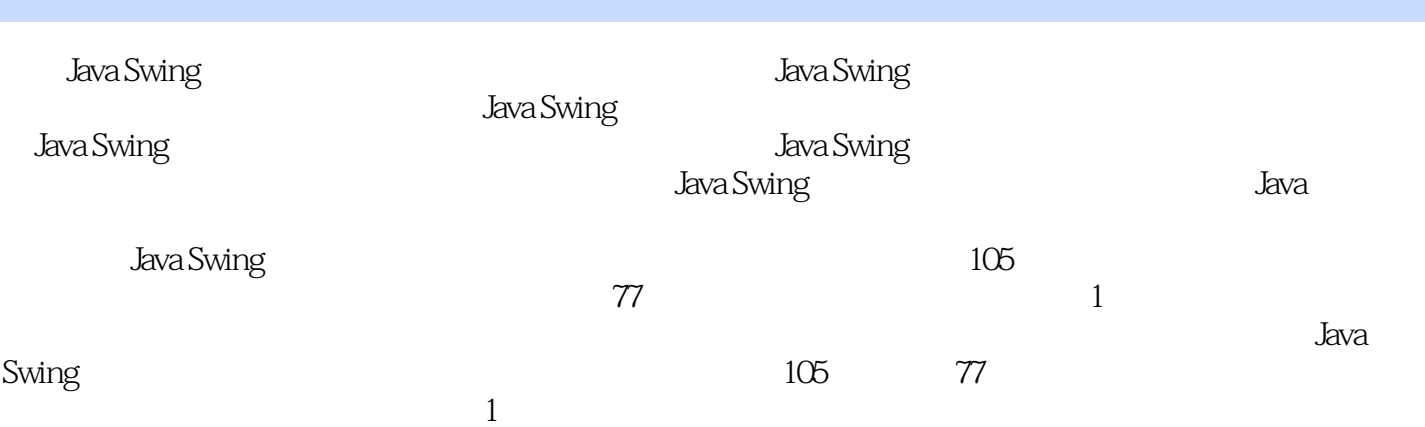

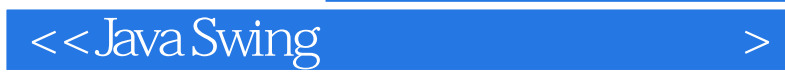

本站所提供下载的PDF图书仅提供预览和简介,请支持正版图书。

更多资源请访问:http://www.tushu007.com

, tushu007.com